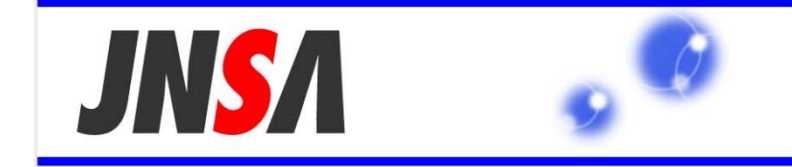

NPO 日本ネットワークセキュリティ協会 Japan Network Security Association

# 「中小企業向け情報セキュリティチェックシート」で 現状把握の解説

# 嶋倉 文裕 富士通関西中部ネットテック株 JNSA西日本支部 2014年2月21日

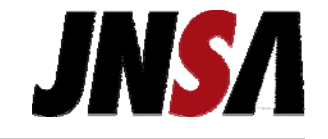

## ・現状における対策レベルを確認 ・リスク度に応じた適切な対策を導く

# 認識した業務における起こりうるリスクを 念頭に、現状の対策状況を確認

#### 情報セキュリティチェックシート 2008年に第1版を公開(※) 9to5、ソリューションガイドとの関連付け、内容の見直し、構成 の見直し

※ http://www.jnsa.org/seminar/2008/1217nsf2008/data/1217-C2-01checksheetA3.xls

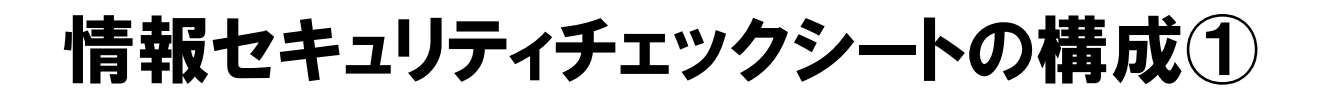

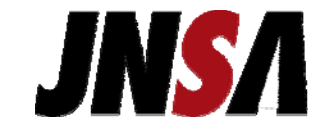

2つの階層 上位層(9項目)と下位層(18項目)

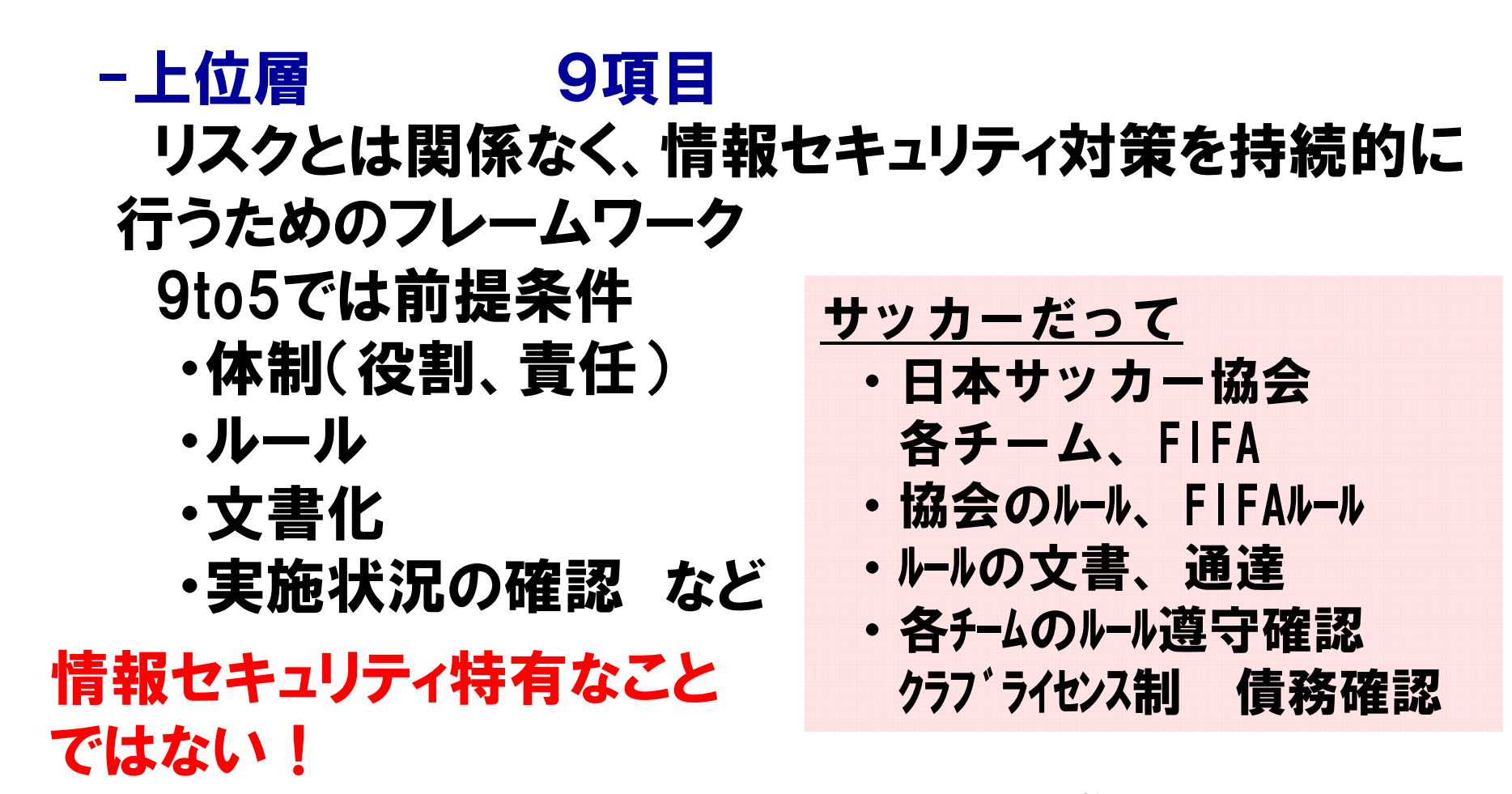

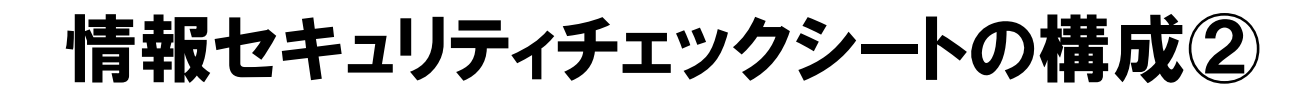

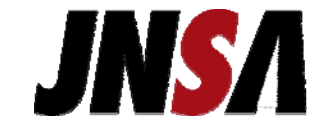

#### -上位層

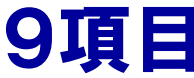

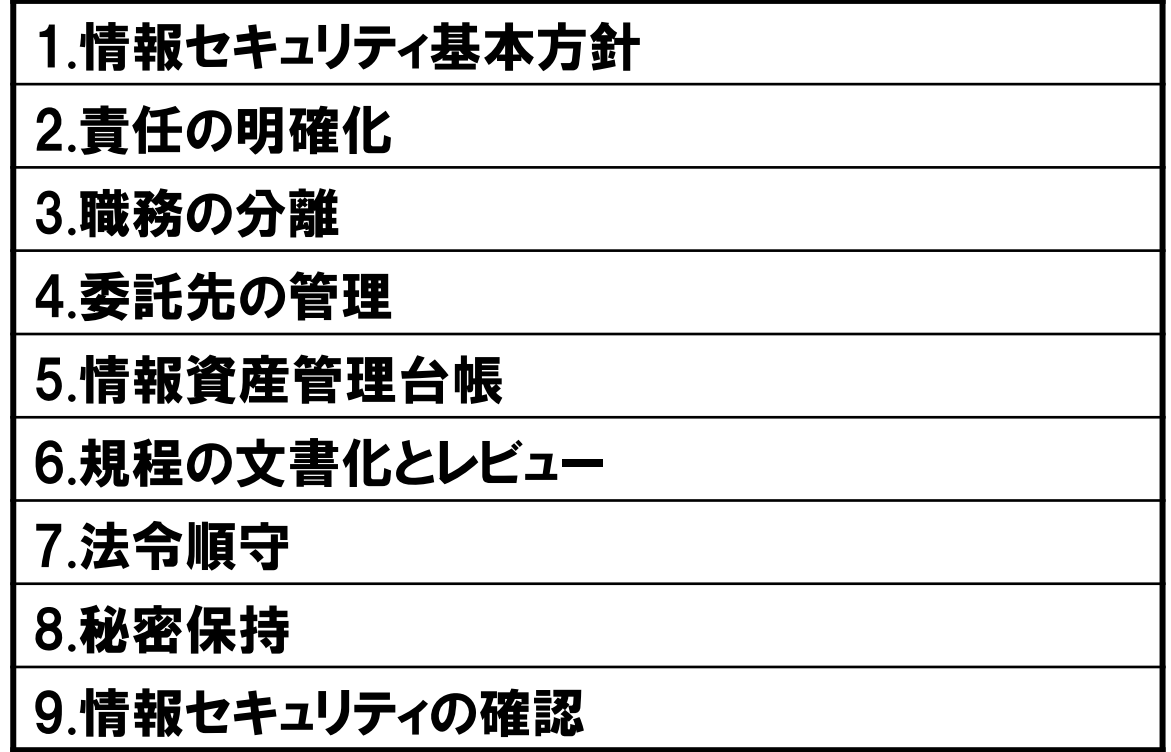

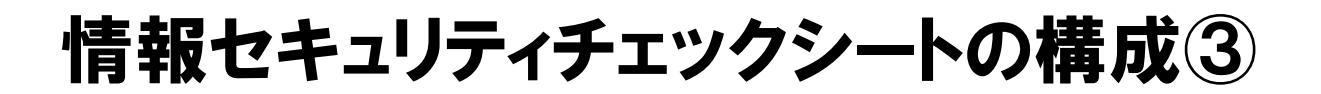

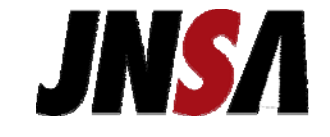

#### -下位層 18項目 情報セキュリティ対策とシステム管理 ISO27001管理策、システム管理基準(一部)ベース

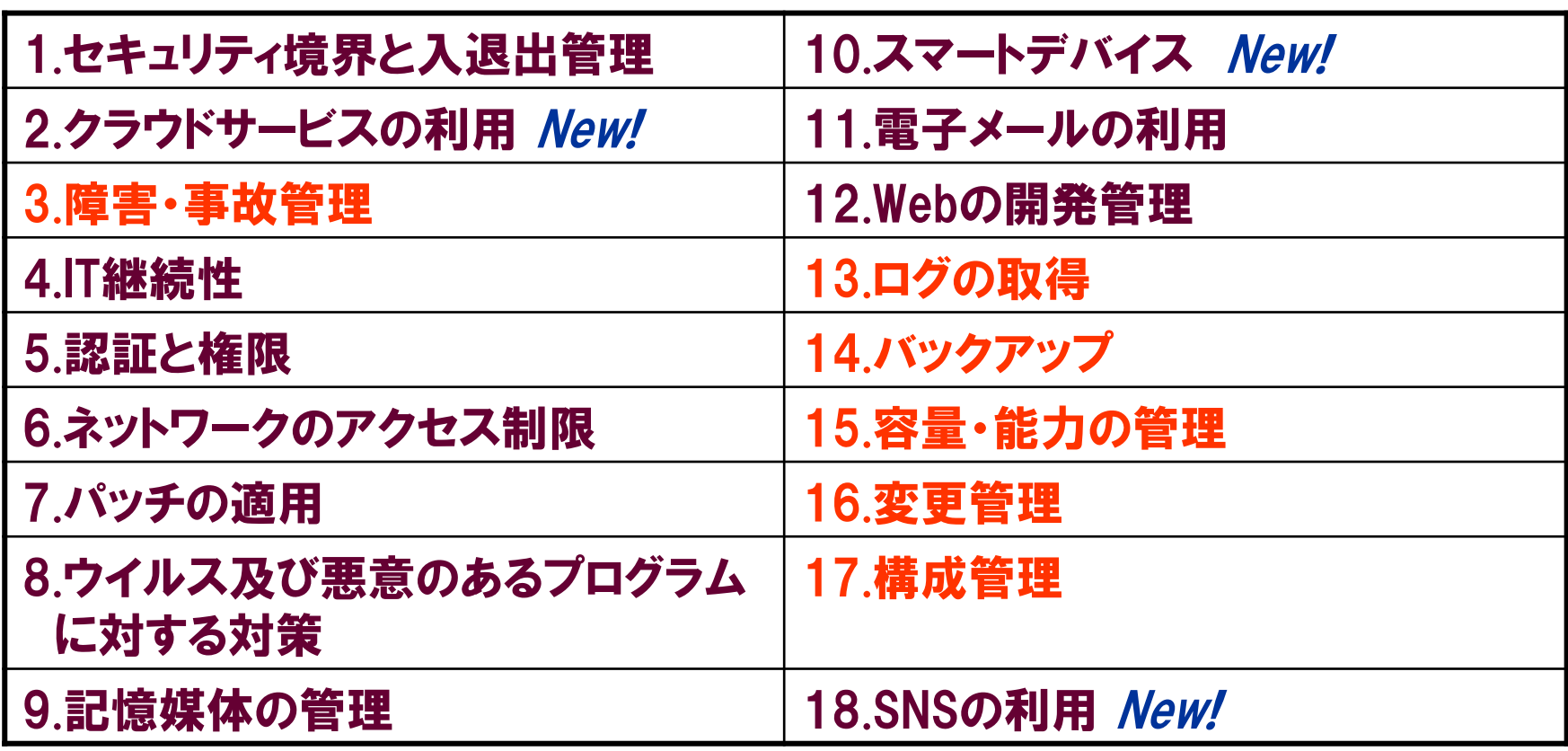

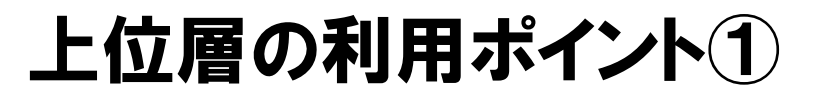

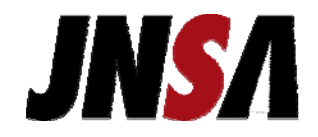

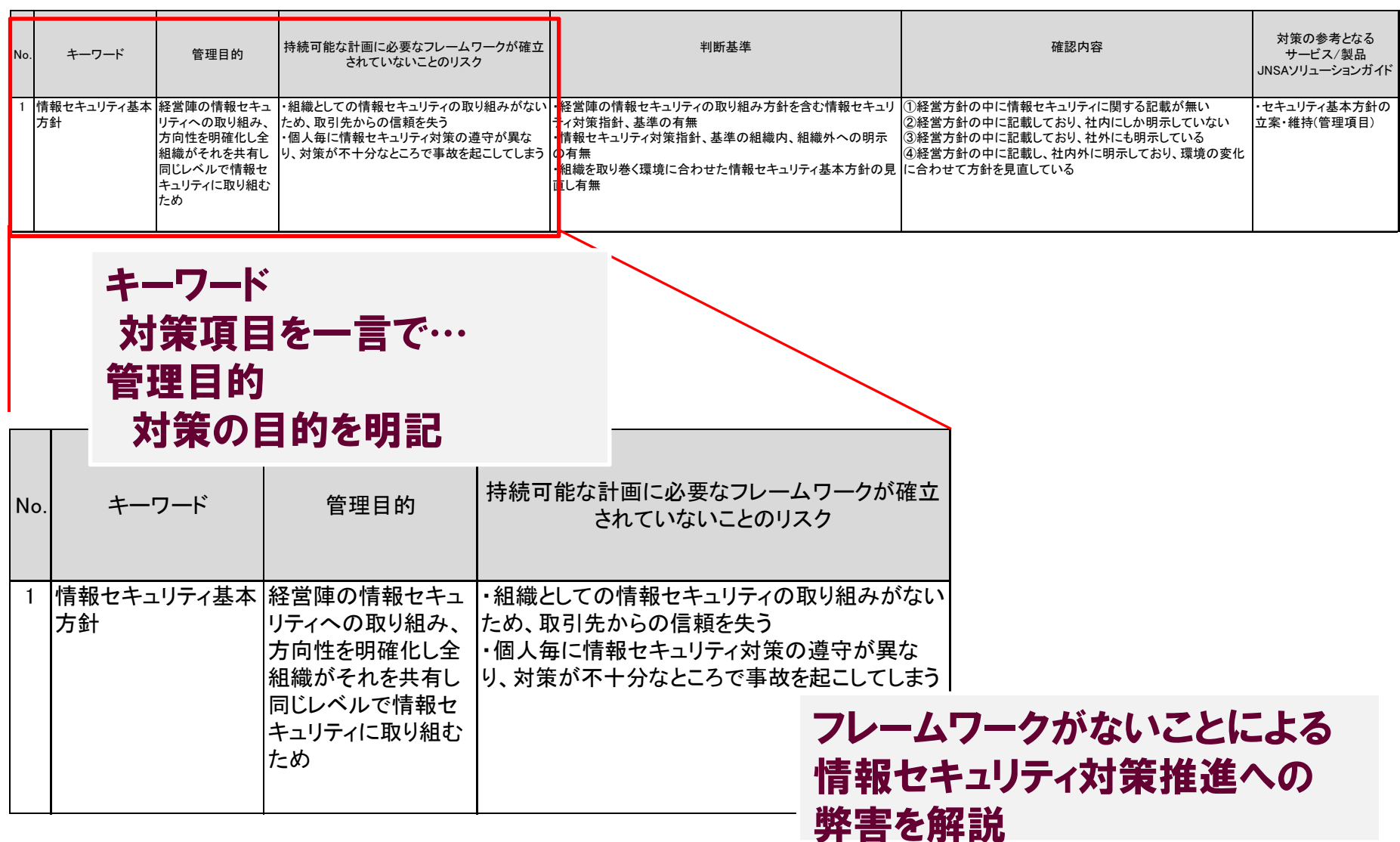

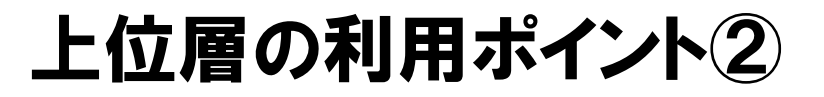

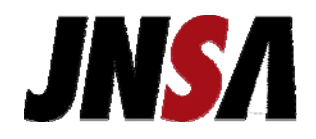

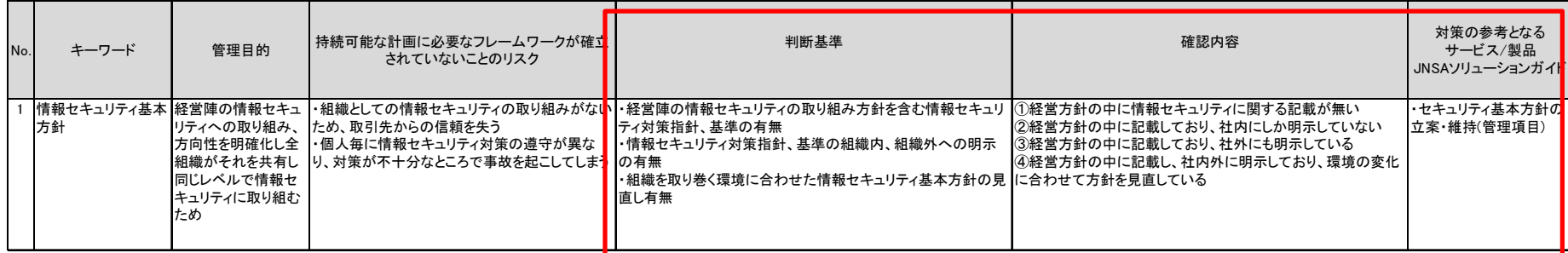

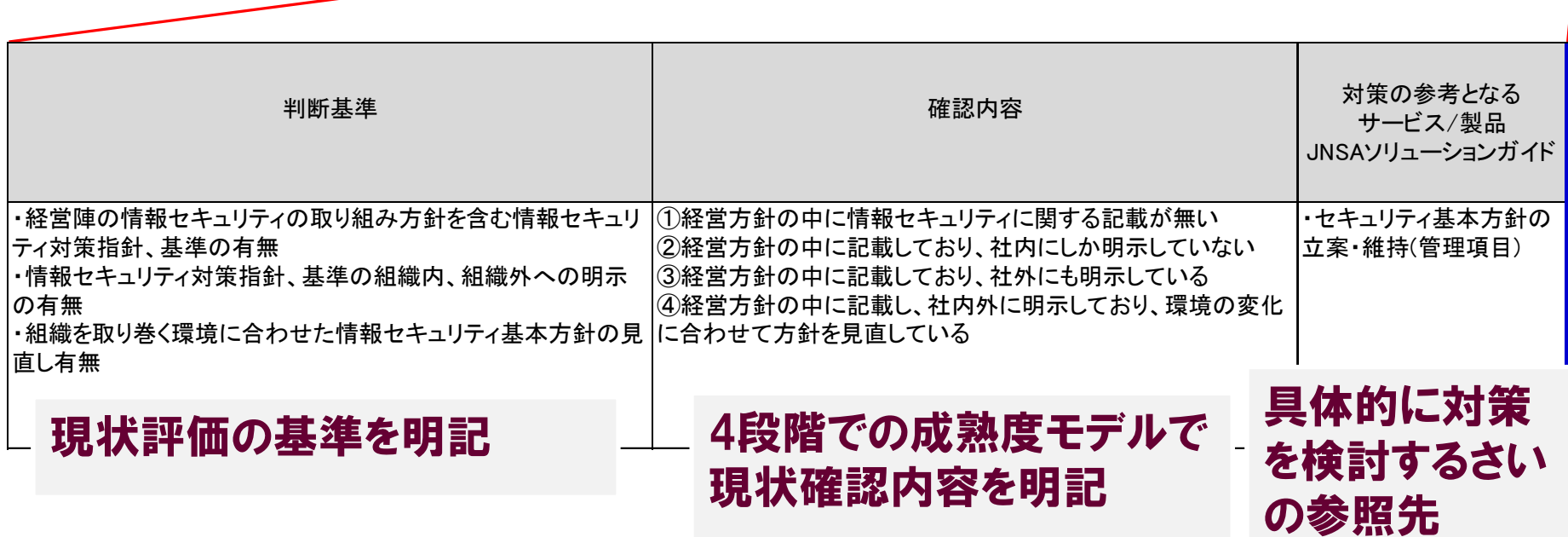

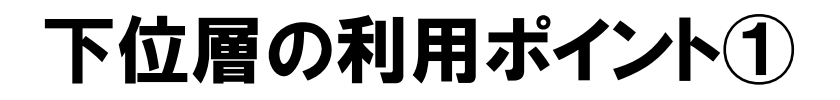

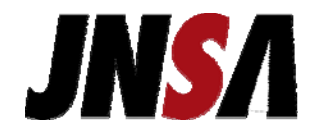

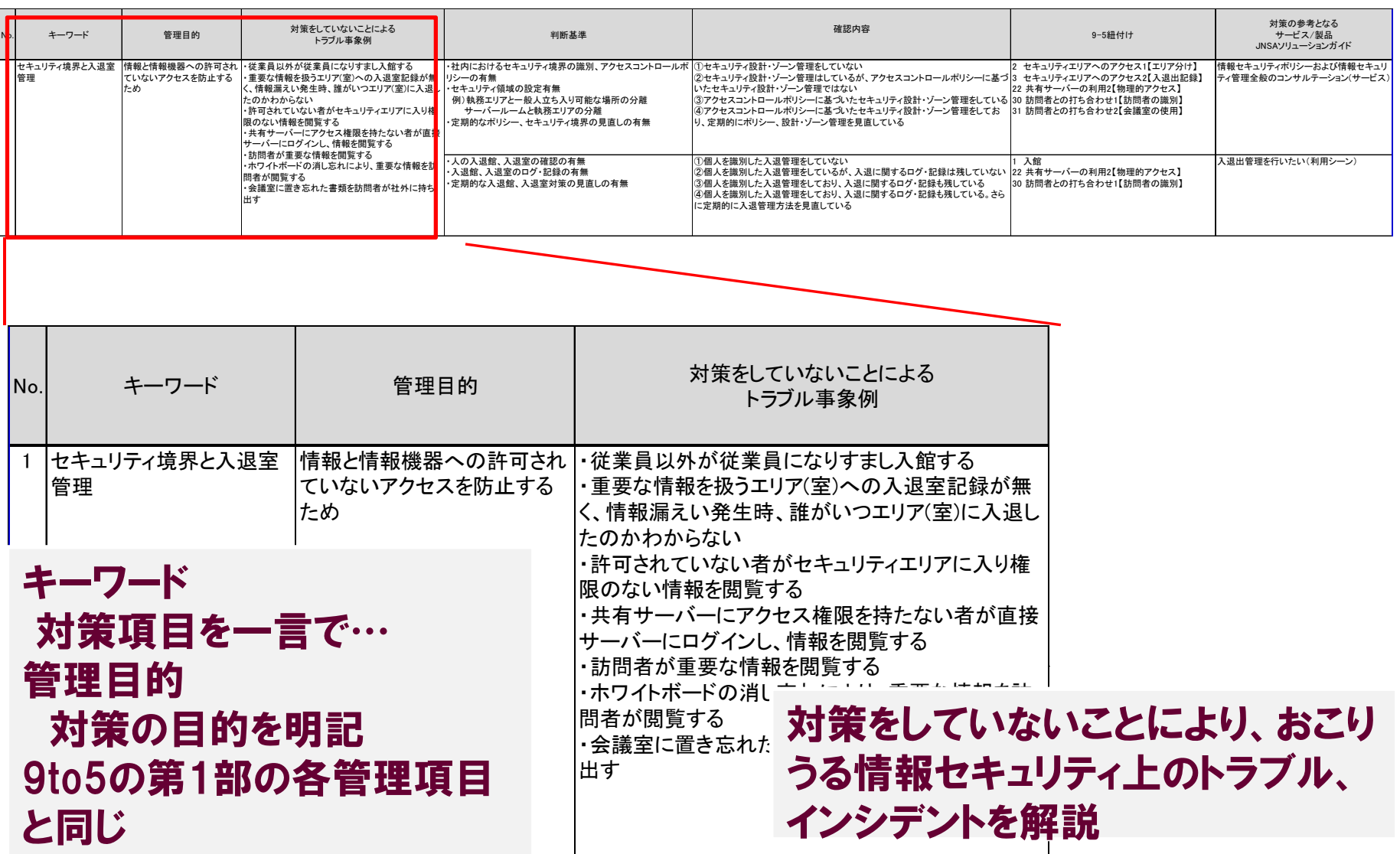

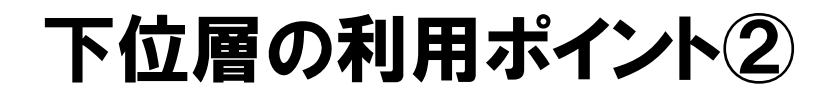

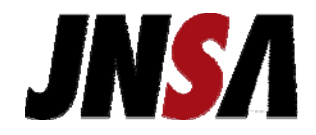

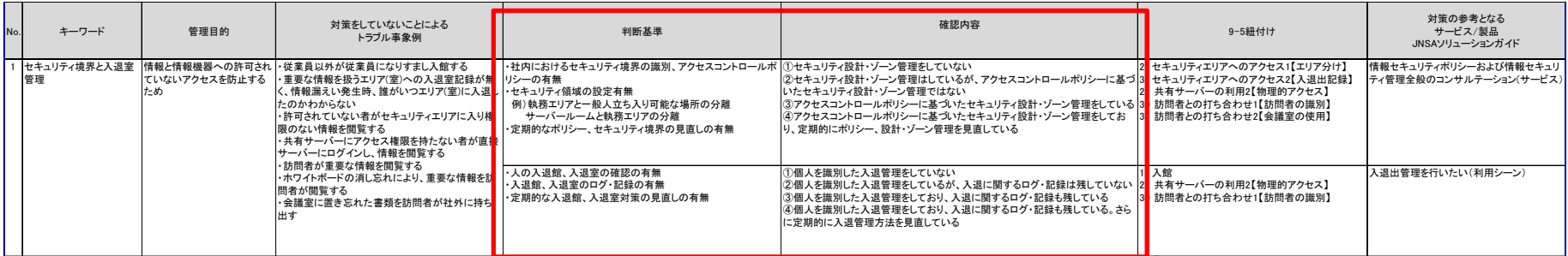

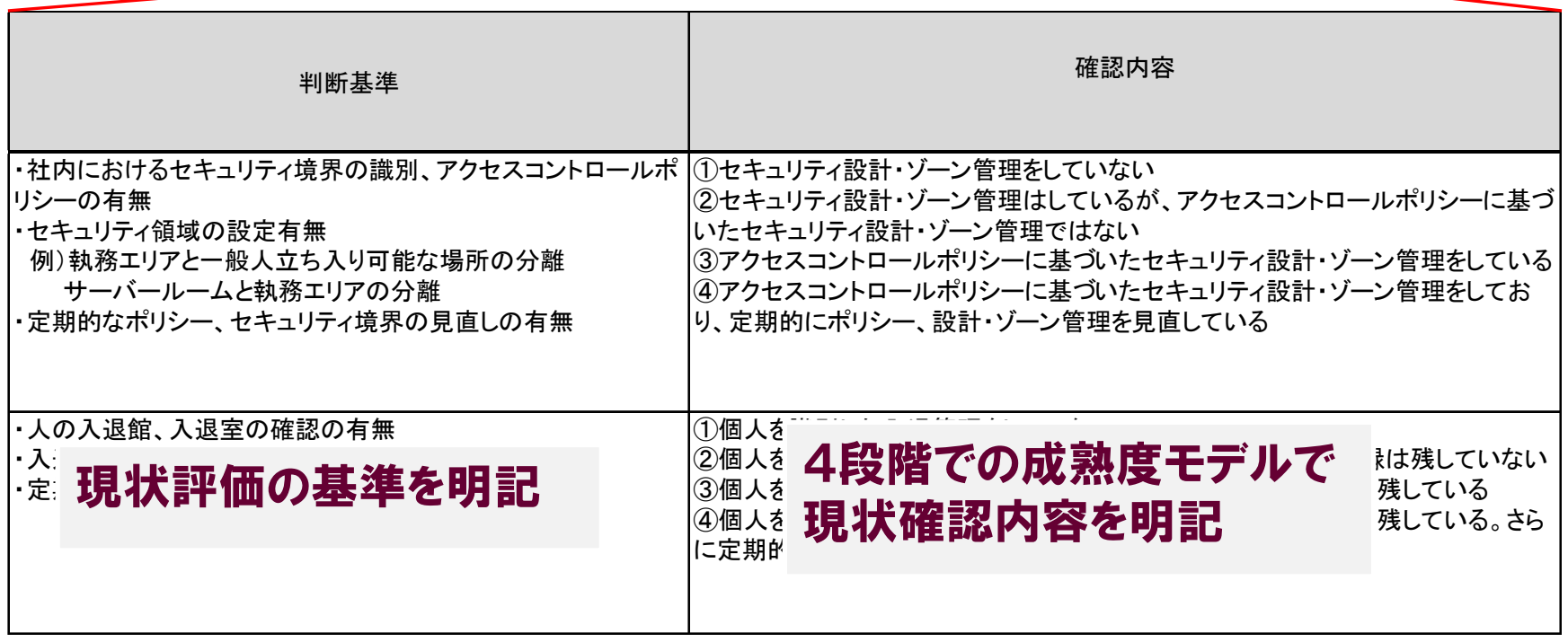

### 下位層の利用ポイント③

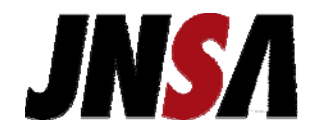

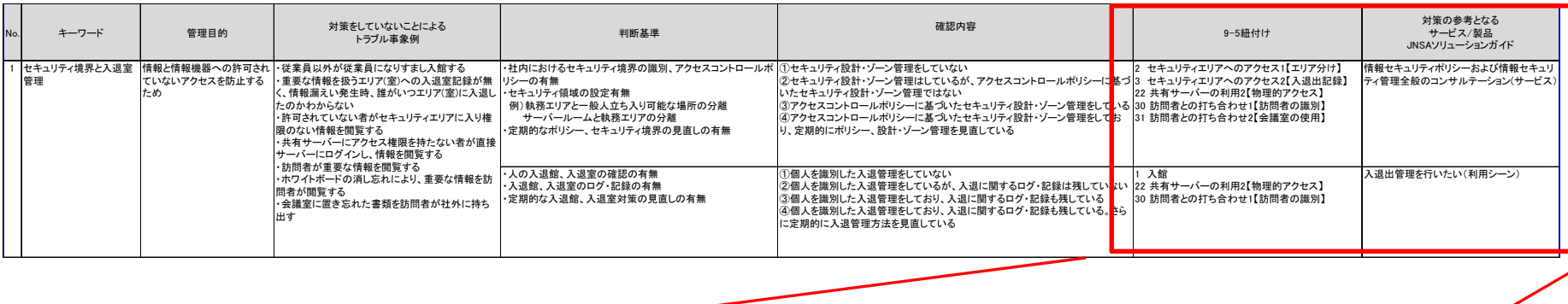

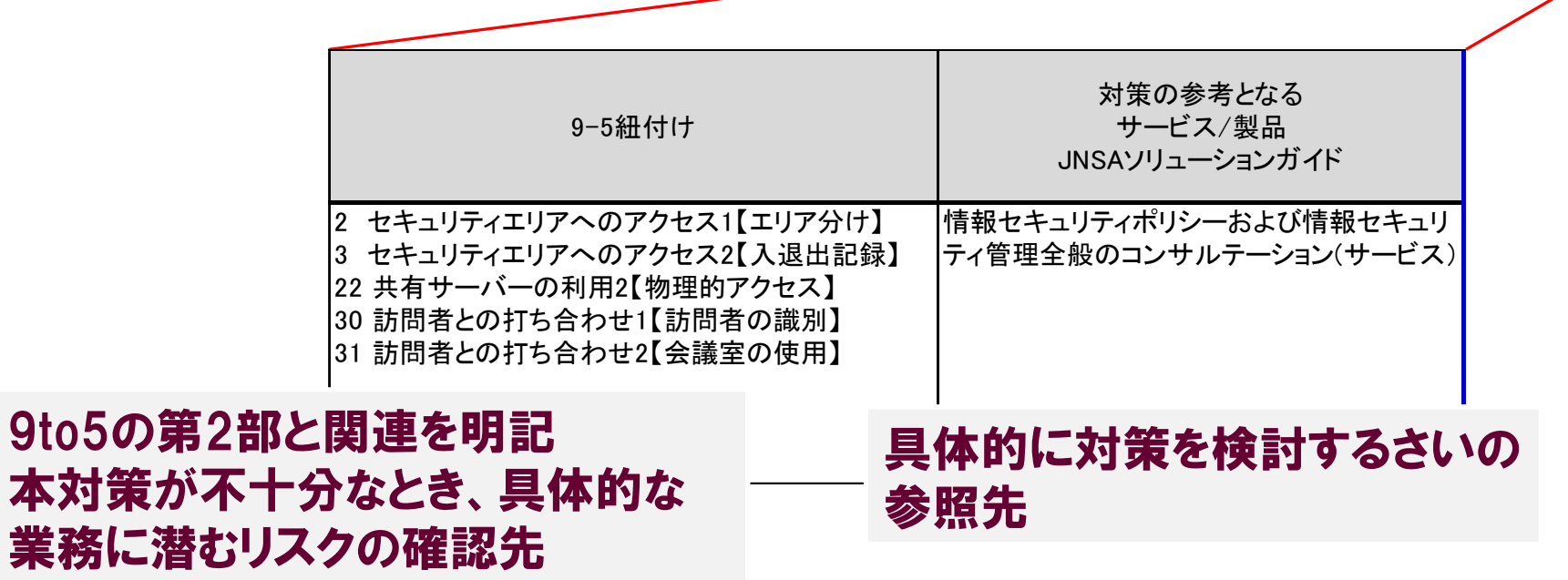

判断基準、成熟度モデル

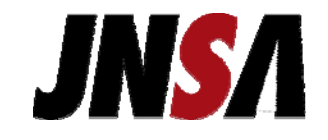

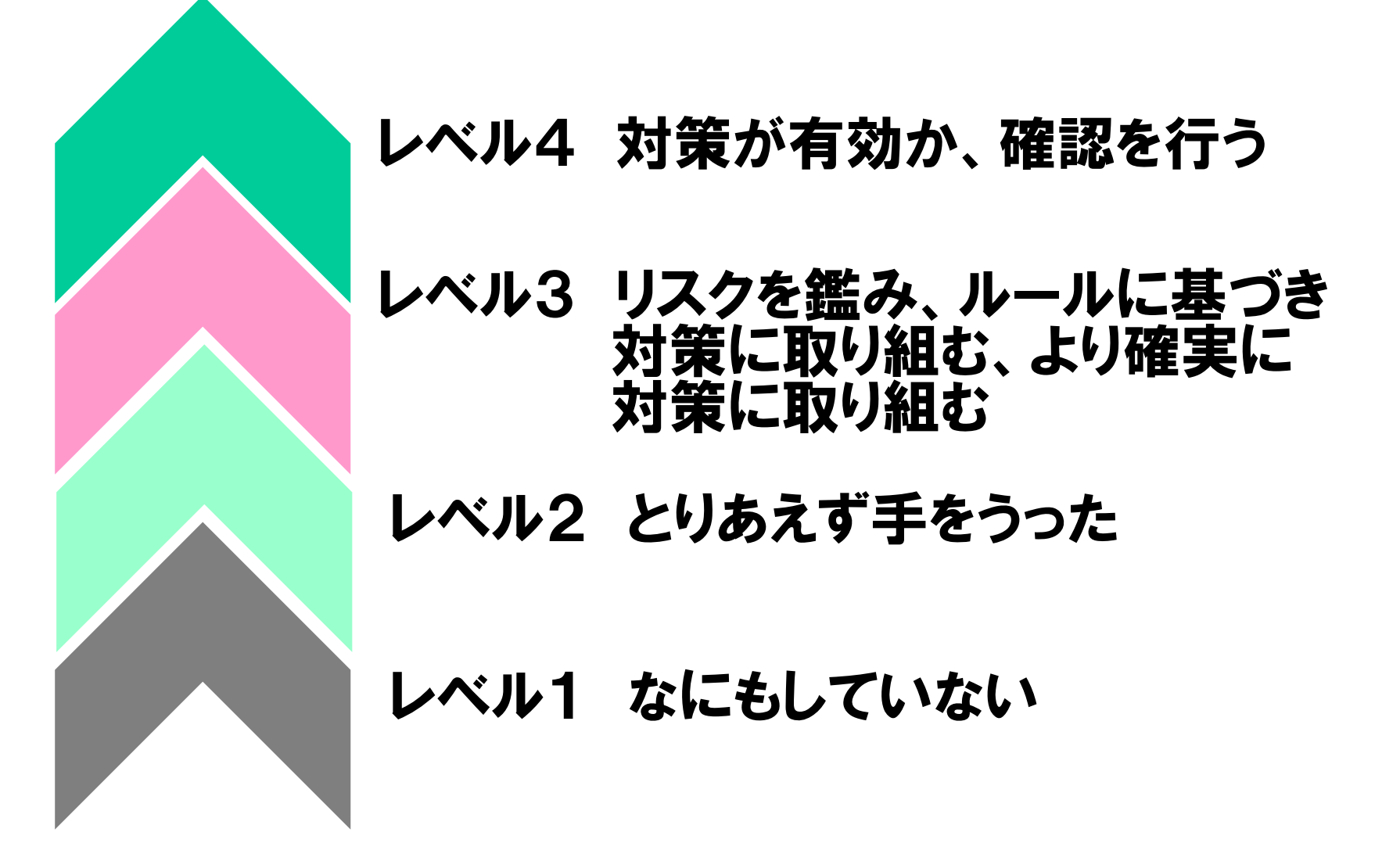

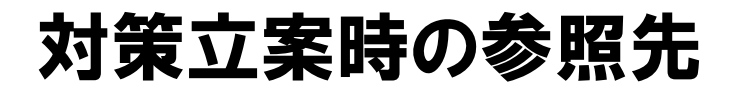

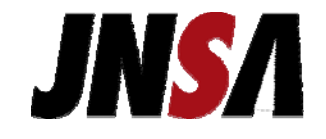

### 成熟度モデルで現状把握、対策はどうすれば?

### 今回の変更で、参照先を明記

・JNSAソリューションガイド

http://www.jnsa.org/JNSASolutionGuide/IndexAction.do

・JNSAすぐに使える情報セキュリティ お役立ちツール http://www.jnsa.org/ikusei/form/05\_00.html 中小企業情報セキュリティ対策促進事業にあわせて 開設したサイト、基本的な解説もあり

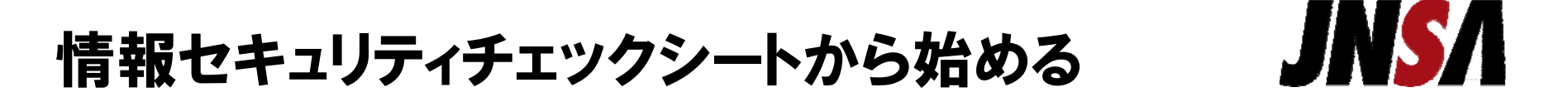

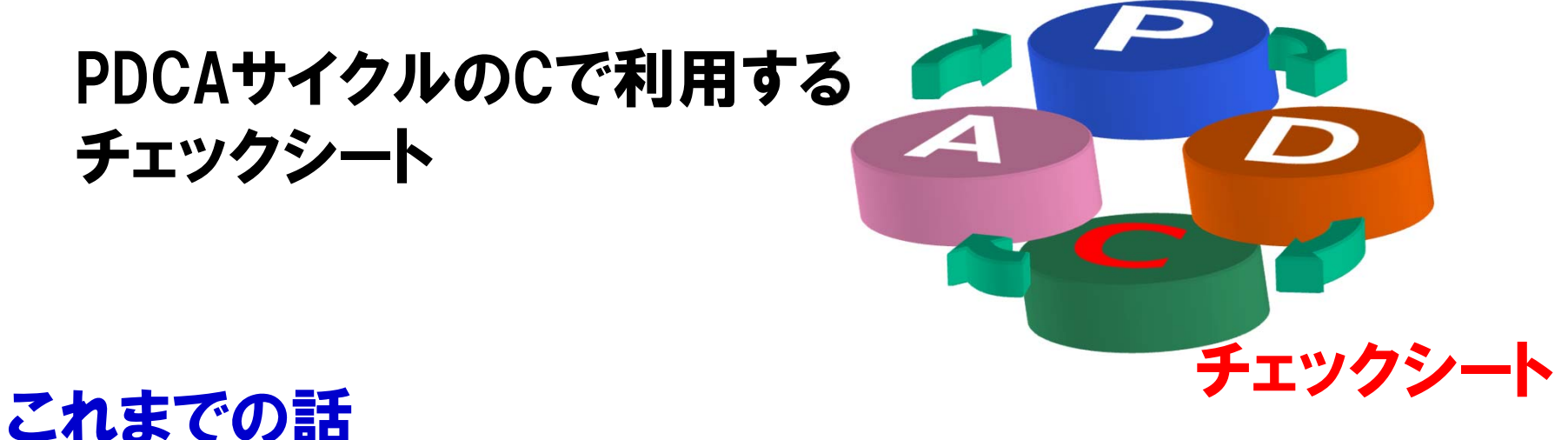

9to5から、自分たちの仕事のやり方に潜むリスクを 認識、チェックシートで現状把握、対策検討 体系的にセキュリティ対策を行いたい方 チェックシートからリスクを認識、対策検討 9to5を参考に、業務のリスクをイメージする

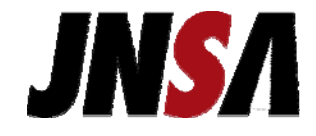

# JNSA